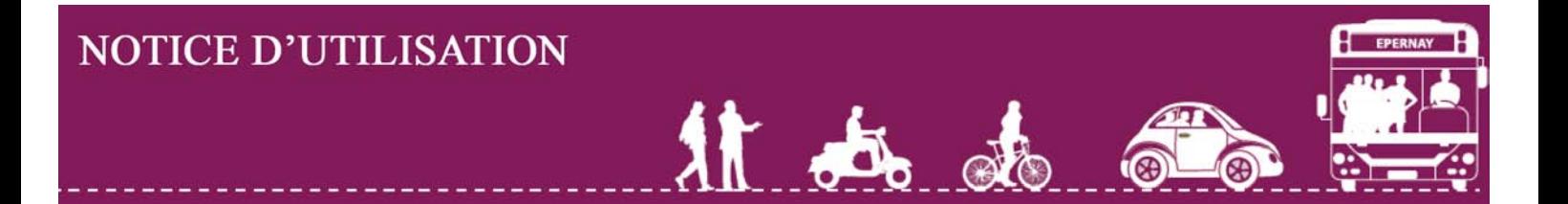

### **1 / Où trouver la charte de covoiturage ?**

La charte de covoiturage peut être téléchargée depuis la page d'accueil.

## **2 / Je souhaite proposer un trajet**

1- Cliquez sur "Ajouter un trajet" dans le menu situé à gauche du site

2- Remplissez le formulaire

*N.B. : Les horaires de départ et d'arrivée correspondent aux heures où le covoitureur souhaite partir. Si vous le souhaitez, vous pouvez indiquer votre numéro de téléphone dans le champ "Remarques".*

3- Cliquez sur "Enregistrer le trajet"

Un mail récapitulatif sera automatiquement envoyé à l'adresse mail indiquée dans le formulaire.

Le trajet sera ensuite visible sur la plateforme de covoiturage dans la rubrique "Liste de tous les trajets". Les salariés du secteur de l'avenue de Champagne effectuant le même trajet que vous pourront vous contacter grâce aux coordonnées indiquées (mail et/ou téléphone).

# **3 / Je souhaite rechercher un trajet**

- 1- Cliquez sur "Rechercher un trajet" dans le menu situé à gauche du site
- 2- Remplissez les critères de recherches
- 3- Cliquez sur "Rechercher un trajet"

Les trajets correspondant à vos critères apparaissent dans un tableau. Vous pouvez contacter les personnes grâce aux coordonnées indiquées (mail et/ou téléphone)

#### **4 / Je souhaite modifier ou supprimer un trajet**

Si vous souhaitez modifier ou supprimer votre trajet, contactez le modérateur par mail à [pdie.epernay@gmail.com](mailto:pdie.epernay@gmail.com) en précisant votre demande.

#### **5 / Je suis mineur et je souhaite covoiturer en tant que passager**

Remplissez la décharge pour mineur téléchargeable depuis la page d'accueil et envoyer là à : [pdie.epernay@gmail.com](mailto:pdie.epernay@gmail.com)

Pour trouver un covoitureur, cliquez sur "rechercher un trajet" dans le menu situé à gauche du site.

#### **6 / Je ne peux covoiturer que certains jours de la semaine**

Vous pouvez indiquer vos disponibilités dans le champ "remarques". L'usager sera averti des jours où vous covoiturez.

#### **7 / Que dois-je indiquer dans le champ "remarques" ?**

Indiquez dans le champ "remarques" les informations supplémentaires. Par exemple : votre numéro de téléphone, vos disponibilités, vos arrêts dans d'autres villes (vous permettant ainsi rejoindre d'autres covoitureurs à cet endroit), vos préférences (non fumeur, bagages acceptées…)

*Pour toutes autres questions relatives à la plateforme de covoiturage : [pdie.epernay@gmail.com.](mailto:pdie.epernay@gmail.com)*